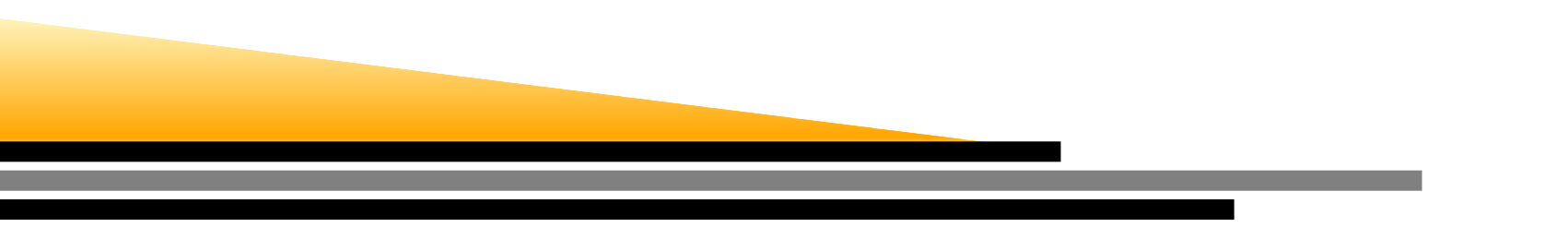

### **ENCE 688R Civil Information Systems**

### *The Java Language*

### Mark Austin

E-mail: austin@isr.umd.edu

Department of Civil and Environmental Engineering, University of Maryland, College Park

## **Lecture 3: Topics**

### **Part 1: Basic Stuff**

- Primitive Data Types, Variables, Constants, Scope of <sup>a</sup> Variable.
- Arithmetic Operations and Expressions
- Control Statements
- Package and Import Statements

### **Part 2: Methods**

- Syntax for defining <sup>a</sup> method.
- Polymorphism of methods.

### **Part 3: Working with Arrays**

- One- and two-dimensional arrays.
- Ragged arrays.

# **Basic Stuff**

### **Primitive Data Types - Boolean, Char, 4 Integer Formats**

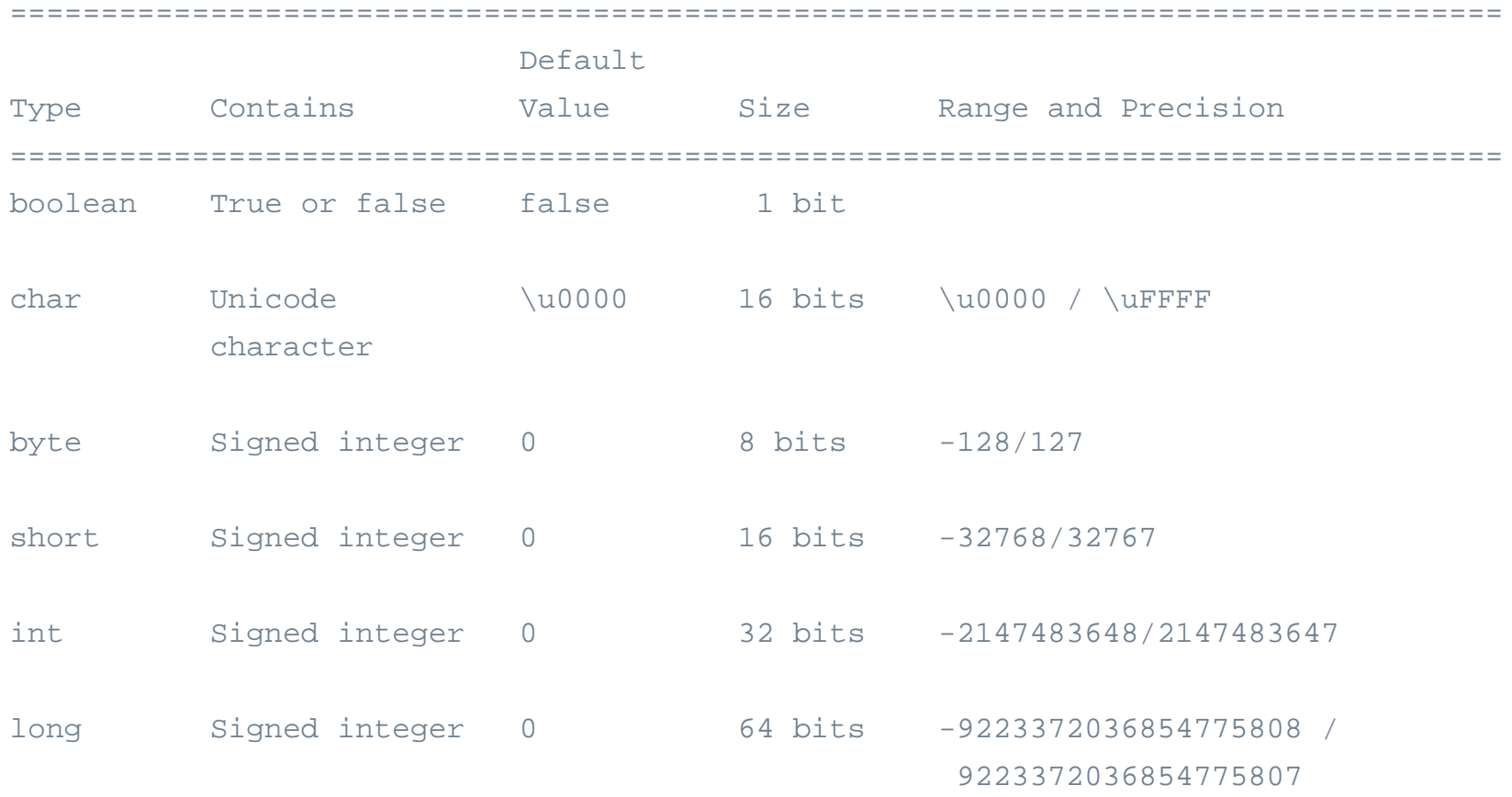

==============

### **Primitive Data Types – Two Formats for Float-Point Numbers**

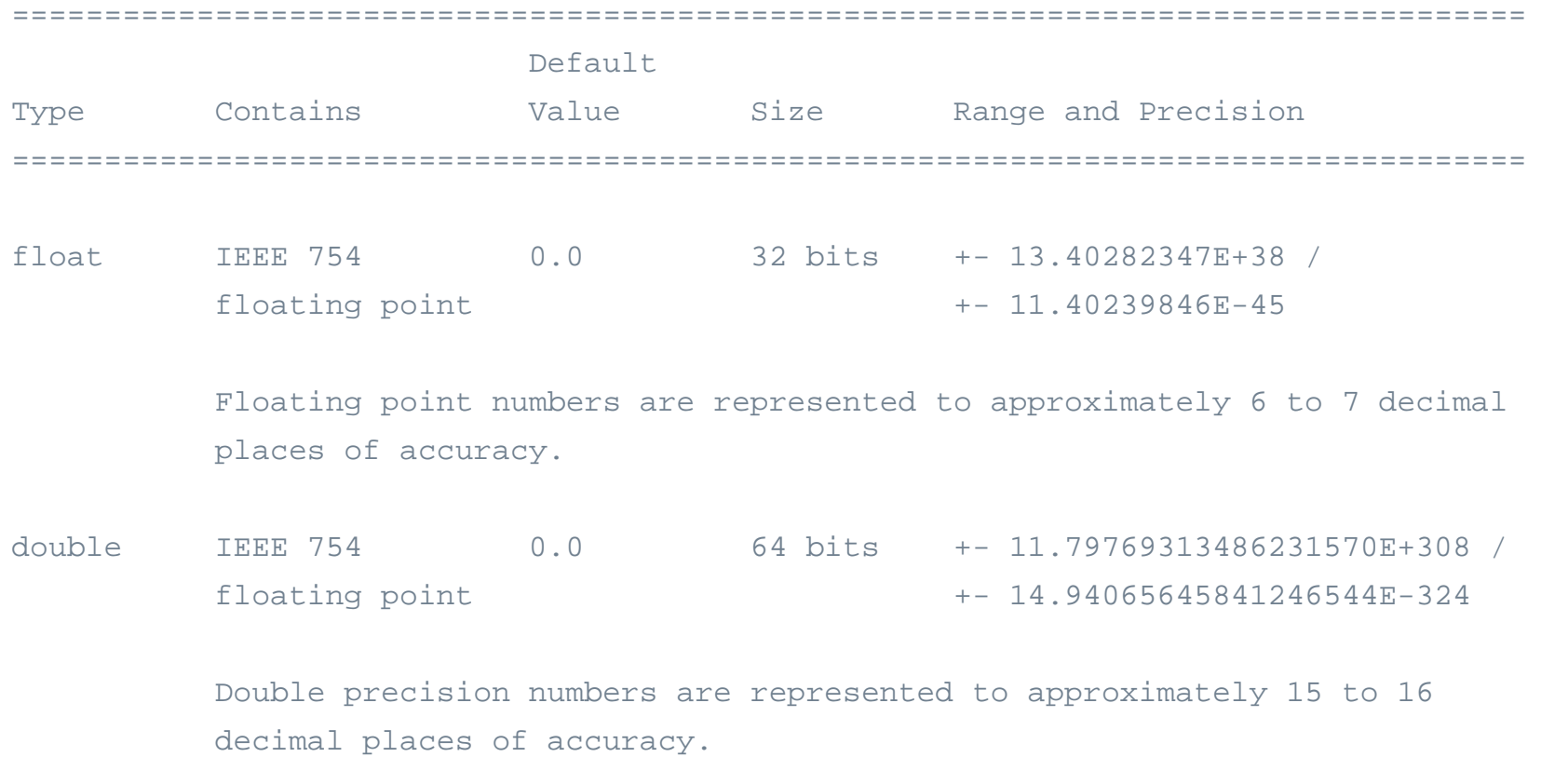

==================================================================================

## **IEEE 754 Floating Point Standard**

### **Layout of Memory**

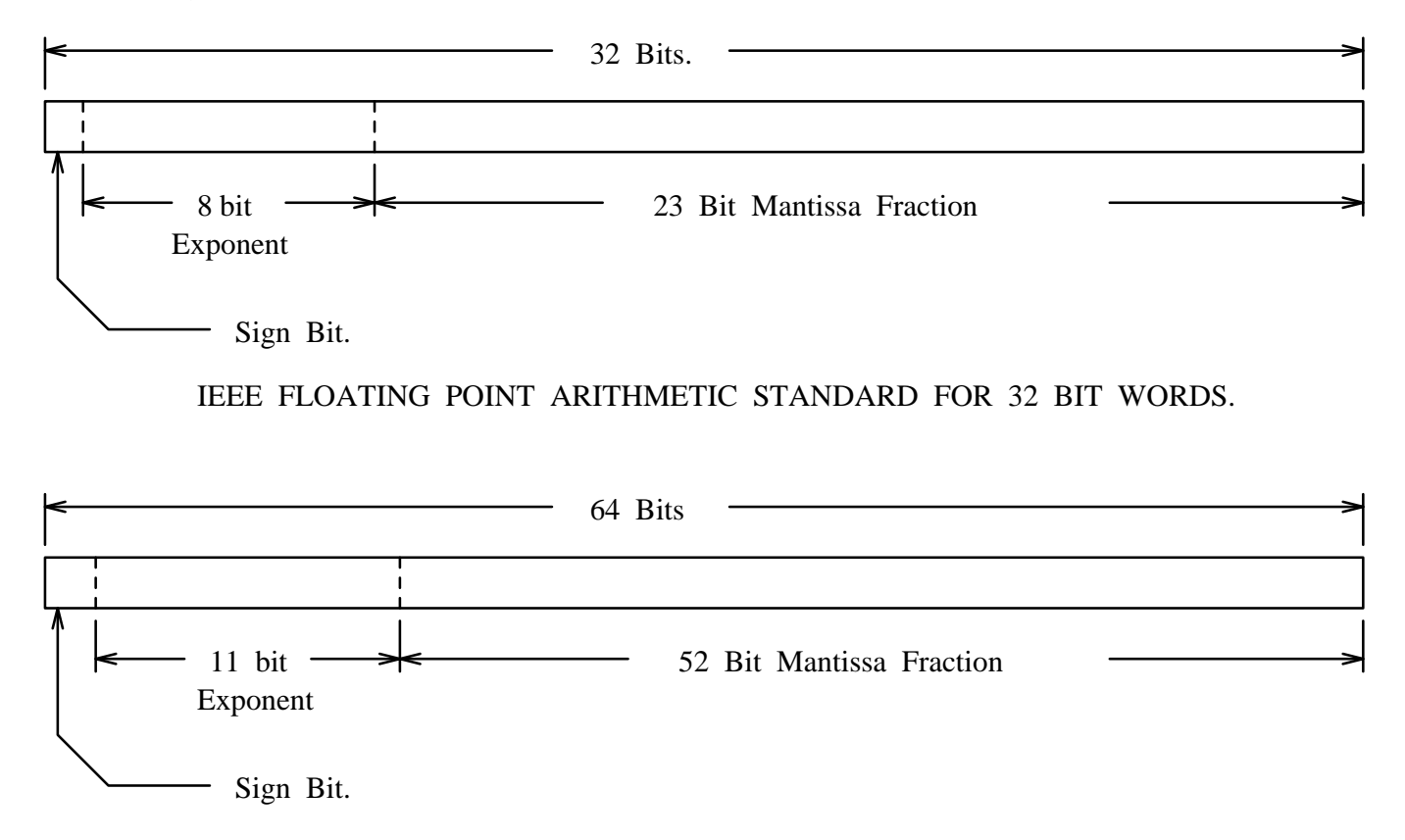

IEEE FLOATING POINT ARITHMETIC STANDARD FOR DOUBLE PRECISION FLOATS.

## **IEEE 754 Floating Point Standard**

### **Support for Run-Time Errors**

- This standard includes:
	- Positive and negative sign-magnitude numbers,
	- Positive and negative zeros,
	- Positive and negative infinites, and
- Special Not-a-Number (usually abbreviated NaN).

NaN value is used to represent the result of certain operations such as dividing zero byzero.

### **Definition**

A **variable** is simply ...

### ... a block of memory whose value can be accessed with a name or identifier.

A variable contains either the contents of <sup>a</sup> primitive data type or <sup>a</sup> reference to anobject. The object may be...

**... an instance of <sup>a</sup> class, an interface, or an array.**

### **Four Attributes of <sup>a</sup> Variable**

- <sup>A</sup> type (e.g., int, double, float),
- <sup>A</sup> storage address (or location) in computer memory,
- <sup>A</sup> name, and
- <sup>A</sup> value.

All four parts must be known before <sup>a</sup> variable may be used in <sup>a</sup> program.

### **Variable Declarations**

Variables must be declared before they can be used, e.g.,

 $int$   $iA = 10$ ; float  $fA = 0.0$ ; double 8dA <sup>=</sup> 0.0; <--- illegal! Cannot begin <sup>a</sup> variable name with <sup>a</sup> digit.

### **What happens at compile and run time?**

When <sup>a</sup> compiler encounters <sup>a</sup> variable declaration, ..

- **1.** It will enter the variable name and type into <sup>a</sup> symbol table (so it knows how to usethe variable throughout the program).
- **2.** It generate the necessary code for the storage of the variable at run-time.

### **Local Variables**

- These are variables whose scope is limited to <sup>a</sup> block of code.
- Local variables are defined within the current block of code and have meaning for thetime that the code block is active.

### **An Example**

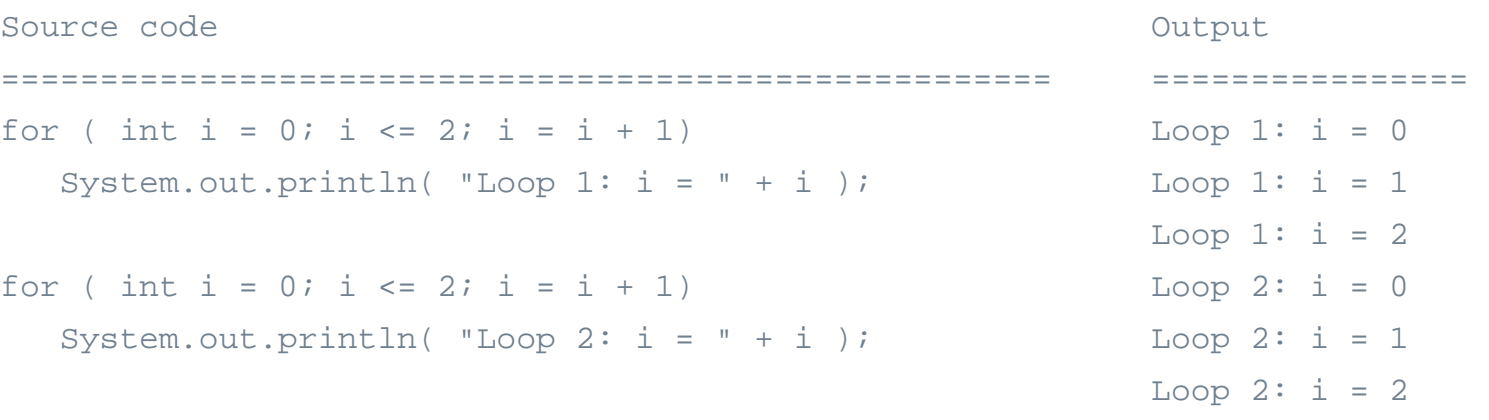

### **Instance Variables**

- These variables hold data for an instance of <sup>a</sup> class.
- Instance variables have meaning from the time they are created until there are nomore references to that instance.

### **An Example**

```
Definition of a class Using the class
   ====================================
                                       =================================
public class Complex { Complex cA = new Complex();
  double dReal, dImaginary; cA.dReal = 1.0;
  ....} Complex cB = new Complex();
                                       CB. dReal = 1.0;====================================
                                       ============================
```
Variables cA.dReal and cB.dReal occupy different blocks of memory.

### **Class Variables**

- These variables hold data that can be shared among all instances of <sup>a</sup> class.
- Class variables have meaning from the time that the class is loaded until there are nomore references to the class.

### **An Example**

```
Definition of a class and the variable and the variable
     ============================================================
public class Matrix { int i = Matrix.iNoColumns;
  public static int iNoColumns = 6.
   .....}====================================== ===========================
```
The variable is static – no need to create an object first.

### **Variable Modifiers**

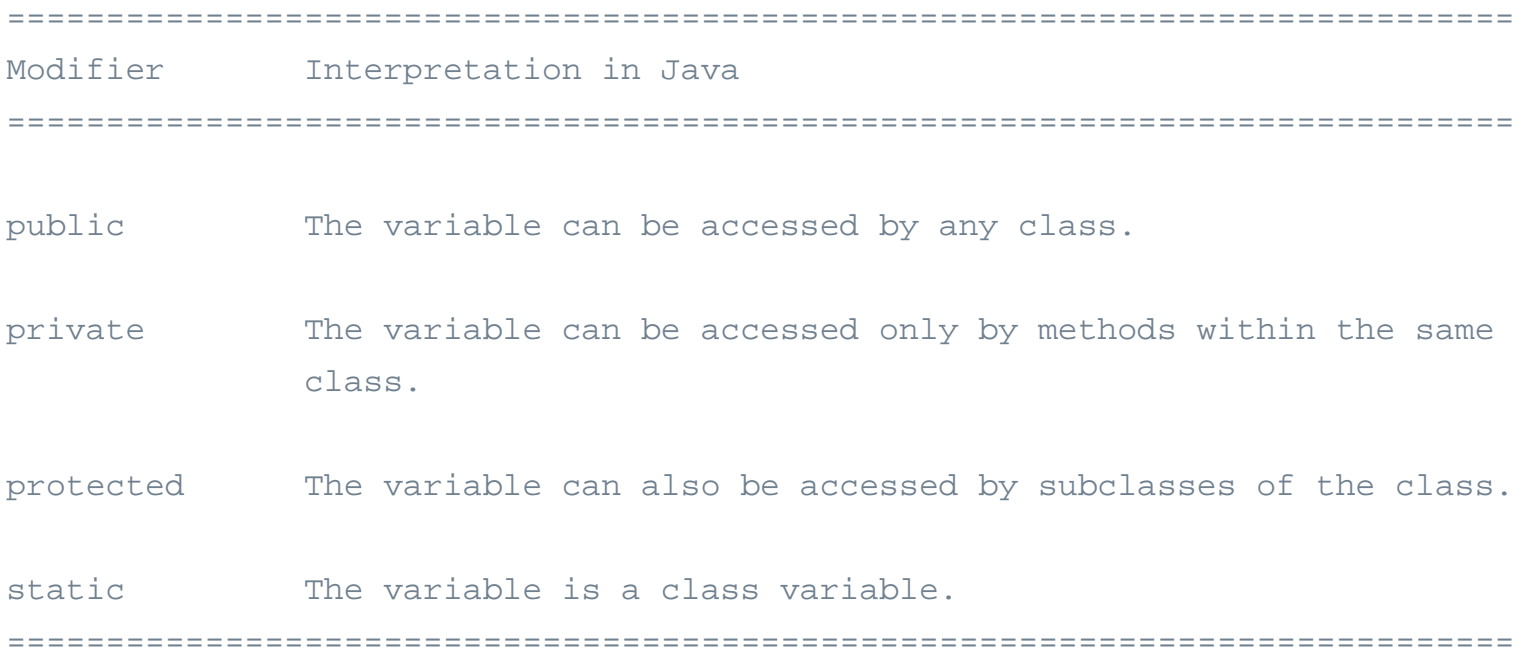

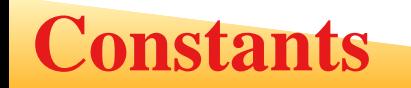

#### **Setting up constants**

In Java constants are defined with ..

### ... variable modifier final indicating the value of the variable will not change.

#### **An Example**

```
Definition of a class and the variable begins the variable
====================================== ===========================
public class Math { \qquad \qquad \qquad double dPi = Math.PI;
  public static final double PI = 3.14..;
   .....}====================================== ===========================
```
The variable PI is both static and final. This makes PI <sup>a</sup> class variable whose assignedvalue cannot be changed.

## **Arithmetic Operations**

### **Standard Arithmetic Operations on Integers and Floats**

+ $-$  \* /

### **Modulo Operator**

The modulo operator

%

applies only to integers, and returns the remainder after integer division. More precisely, if a and  $\mathtt b$  are integers then

<sup>a</sup> % <sup>b</sup> <sup>=</sup> <sup>k</sup> \*b <sup>+</sup> <sup>r</sup>

#### **A Note on Integer Division**

Integer division truncates what we think of as the fractional components of all intermediate and final arithmetic expressions, e.g.,

iValue =  $5 + 18/4$ ; ===>  $5 + 4$  <=== Step 1 of evaluation ===> <sup>9</sup> <=== Step <sup>2</sup> of evaluation

Probably not what we want!

## **Evaluation of Arithmetic Expressions**

### **Hierarchy of Operators**

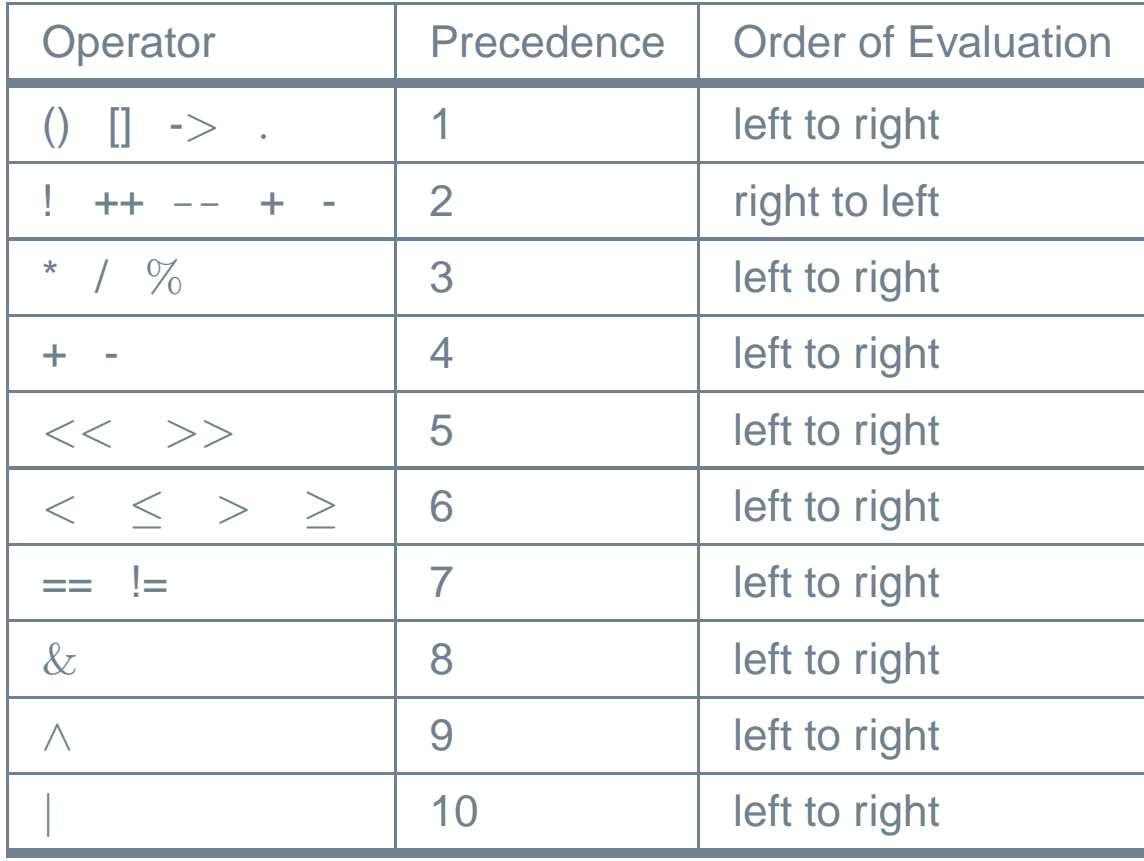

## **Evaluation of Arithmetic Expressions**

### **Hierarchy of Operators**

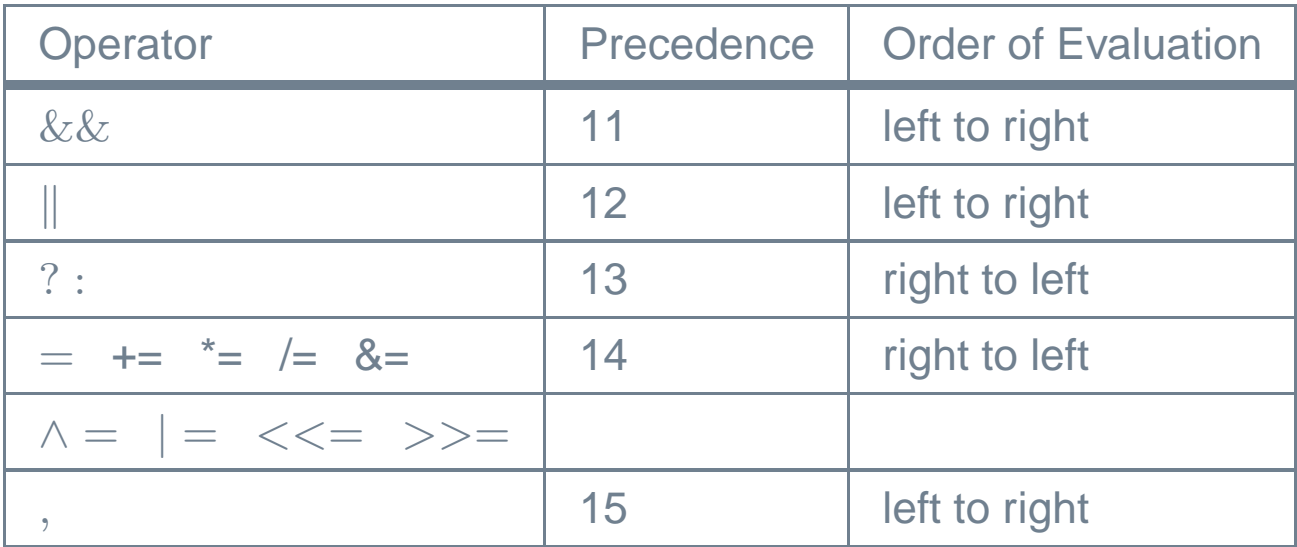

## **Dealing with Run-Time Errors**

### **Dealing with Run-Time Errors**

```
Source code
 ====================================================================double dA = 0.0;
 System.out.printf("Divide by zero: (1/0.0) = 88.3f\", 1.0/dA);
 System.out.printf("Divide by zero: (-1/0.0) = 88.3f\", -1.0/dA);
 System.out.printf(" Not a number: (0.0/0.0) = 88.3f\", dA/dA );
Output====================================================================Divide by zero: (1/0.0) = Infinity
Divide by zero: (-1/0.0) = -InfinityNot a number: (0.0/0.0) = NaN
====================================================================
```
## **Dealing with Run-Time Errors**

### **Print Variables containing Error Conditions**

```
Source code
 ====================================================================double dB = 1.0/dA;
System.out.printf("dB = 1.0/dA = 8.3f\n", dB );
double dC = dA/dA;
System.out.printf("dC = dA/dA = 88.3f\nr, dC );
Output====================================================================dB = 1.0/dA = InfinitydC = dA/dA = NaN
====================================================================
```
#### **Evaluate <sup>a</sup> Function over <sup>a</sup> Range of Values**

```
System.out.println("Evaluate y(x) for range of x values");
System.out.println("===================================");for ( double dX = 1.0; dX \le 5.0; dX = dX + 0.5 ) {
      double dy = 1.0 + 1.0/(dx - 2.0) - 1.0/(dx - 3.0) + (dx-4.0)/(dx-4.0);
      System.out.printf(" dX = $4.1f y(dX) = 88.3f\nm, dX, dY);
}
```

```
Evaluate y(x) for range of x values
===================================dX = 1.0 \t y(dX) = 1.500dX = 1.5 y(dX) = 0.667dX = 2.0 y(dX) = Infinity
dX = 2.5 y(dX) = 6.000dX = 3.0 y(dX) = -InfinitydX = 3.5 y(dX) = 0.667dX = 4.0 \t y(dX) = NaNdX = 4.5 y(dX) = 1.733dX = 5.0 \t y(dX) = 1.833
```
## **Dealing with Run-Time Errors**

### **Test for Error Conditions**

```
Source code
====================================================================if( dB == Double.POSITIVE_INFINITY )
    System.out.println("*** dB is equal to +Infinity" );
if( dB == Double.NEGATIVE_INFINITY )
    System.out.println("*** dB is equal to -Infinity" );
if( dB == Double.NaN )System.out.println("*** dB is Not a Number" );
Output====================================================================*** dB is equal to +Infinity
*** dB is not equal to -Infinity
*** dB is Not a Number
====================================================================
```
### **Control Statements**

Control structures allow <sup>a</sup> computer program to ...

... take a course of action that depends on the data, logic, and calculations currently **being considered.**

Machinery:

- Relational and logical operands;
- Selection constructs (e.g., if statements, switch statements).
- Looping contructs (e.g., for loops, while loops).

**Common Error.** Writing ...

if (  $fA = 0.0$  ) .....

instead of

```
if ( fA == 0.0 ) .....
```
### **Purpose of Packages**

- Every class is part of <sup>a</sup> **package**, and every package is identified by its name.
- Packages provide ...
	- **... <sup>a</sup> high-level layer of access protection and name-space management forcollections of Java classes, interfaces, exceptions, and errors.**
- Packages reduce the likelihood of name clashes because class and interface names are evaluated with respect to the package to which they belong.
- <sup>A</sup> package may include other packages (i.e., subpackages).

### **Simple Example**

The statement

```
package fruit;
```
defines <sup>a</sup> package called **fruit**. There needs to be ...

... a one-to-one correspondence between the package name and a hierarchy of **folders containing the Java source code.**

### **Core Packages in Java**

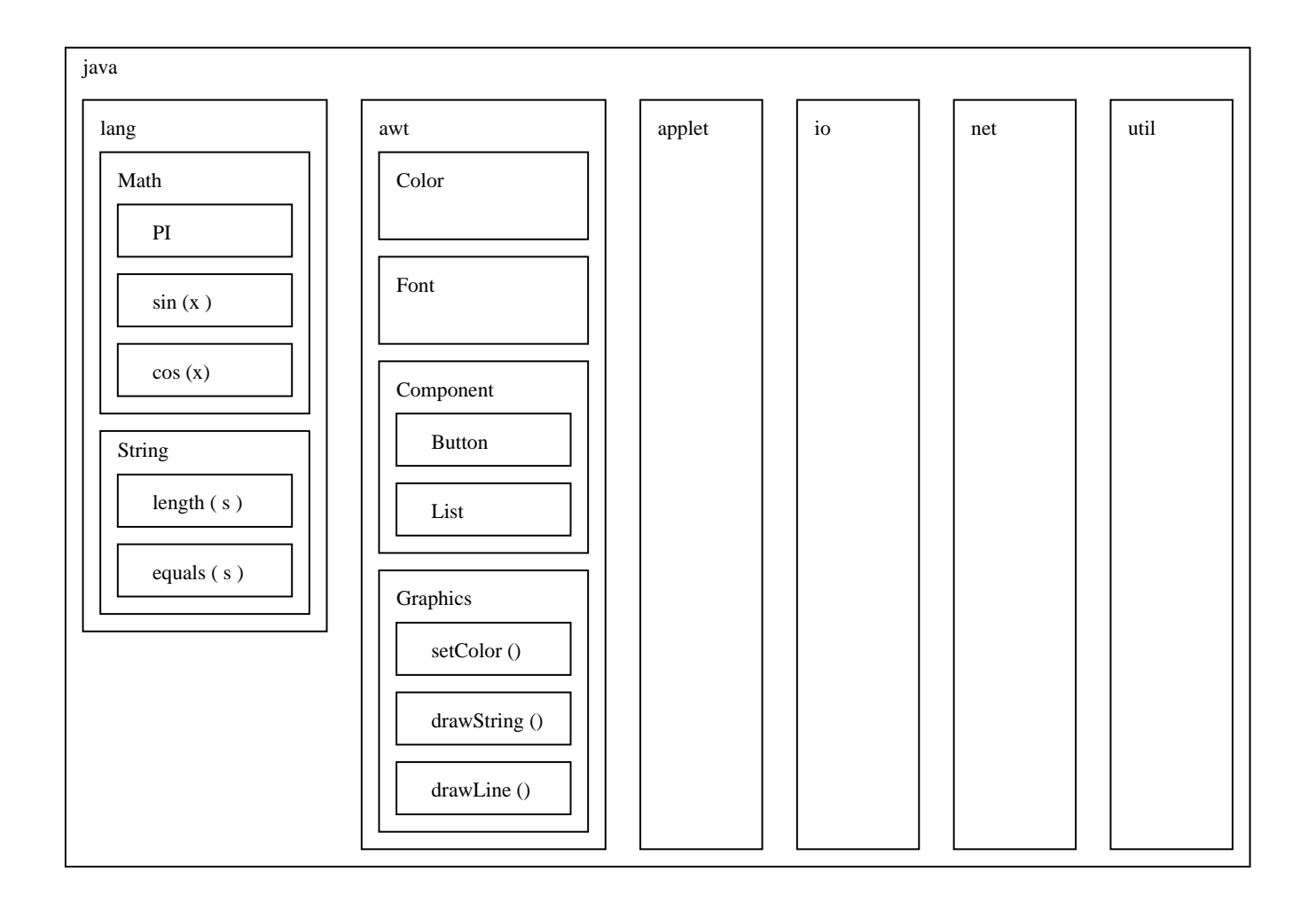

## **Import Statements**

### **Import Statements**

An import statement ...

... makes Java classes available to a program under an abbreviated name.

Import statements come in two forms:

import package.class; import package.\*;

The first form allows a class to be referred to by its class name alone. The asterisk  $(\,\ast\,)$ in the second form references all the classes in the named package.

### **Importing classes from java.lang.System**

The java.lang.System package is so fundamental to Java programming that it is automatically imported into every Java program.

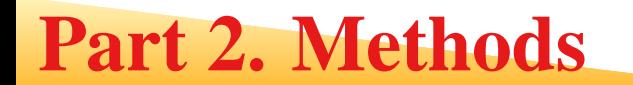

# **Methods**

### **Formal Definition of Method**

A method is <sup>a</sup> set of code which is ...

... referred to by name and can be called (invoked) at any point in a program **simply by utilizing the method's name.**

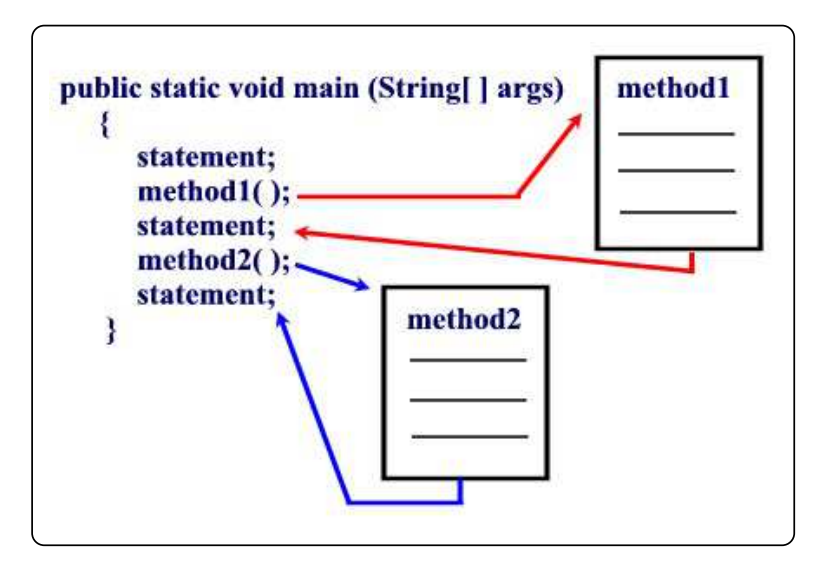

It is convenient to think of <sup>a</sup> method as <sup>a</sup> subprogram that acts on data and often returns <sup>a</sup> value. Each method has its own name.

### **Name**

• All Java methods will have <sup>a</sup> name.

### **Argument List**

- Most methods in Java will pass information from the calling method via an argument list.
- Occasionally we will encounter methods that have empty (void) argument lists.

### **Return Value**

- Most of the Java methods we will encounter will return information to the callingmethod via the return value.
- Occasionally we see functions that do not return <sup>a</sup> data type (void return type).

### **Syntax for Defining <sup>a</sup> Method**

```
The syntax for making a method definition in Java is
```

```
modifier return-type name-of-method ( parameter-list ) {
     ... executable statements ....
} <=== end of the method body.
```
Key points:

• The **modifier** establishes ...

... the method type and its scope (i.e., what other methods can call it).

- The **return-type** specifies the type of information the method will return.
- Methods that do not return anything should use the return type  $\texttt{void}.$

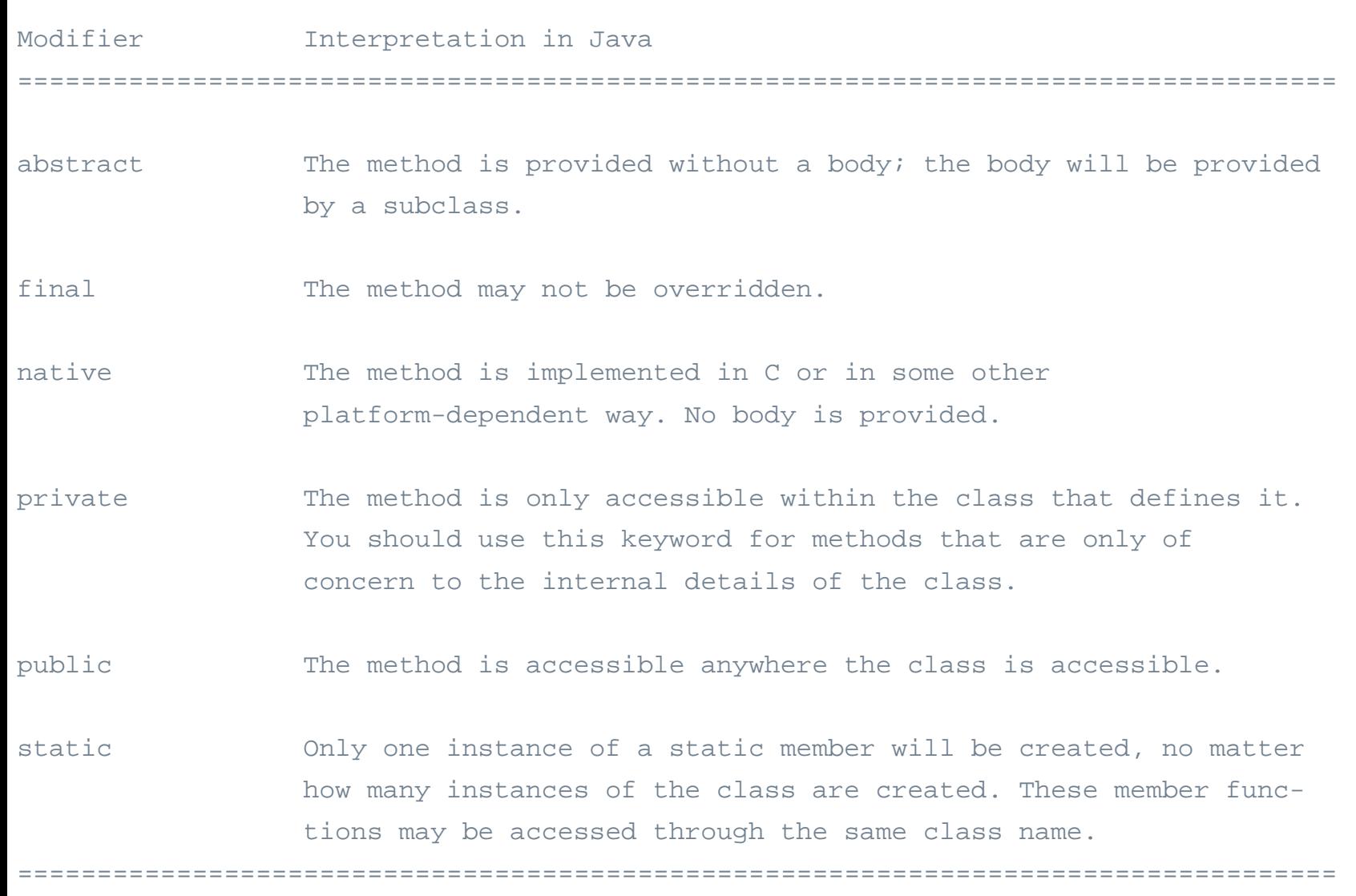

### **Pass-By-Value Mechanism (for basic data types)**

Java passes ...

... all primitive data type variables and reference data type variables to a method **by value.**

A copy of the variable's value is used by the method being called.

### **Example**

See the TryChange example on the class web site.

### **Definition of Polymorphism**

Polymorphism is ...

... the capability of an action to do different things based on the details of the object **that is being acted upon.**

This is the third basic principle of object oriented programming.

### **Polymorphism of Methods**

See the DemoPolymorphism program on the class web site. <sup>o</sup>

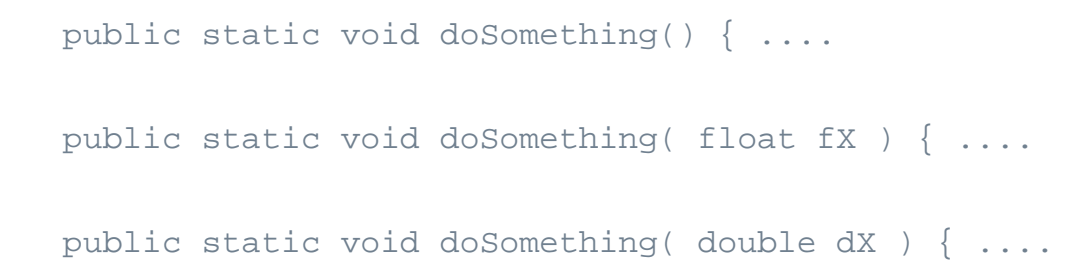

Three versions of <sup>a</sup> method with the same name!

### **Definition of Class Methods**

A class method is <sup>a</sup> method that ...

**... does not require an object to be invoked.**

Class methods are ...

... called in the same manner as instance methods except that the name of the class **is substituted for the instance name.**

### **A Few Examples**

Two of the most commonly used class methods are System and Math, e.g.,

```
System.out.println("Here is a line of text ...");
```

```
double dAngle = Math.sin( Math.PI );
```
## **Part 3. Working with Arrays**

# **Working with Arrays**

### **Definition of an Array**

In Java, an array is simply ...

### **... <sup>a</sup> sequence of numbered items of the same type.**

- Permissible types include:
	- Primitive data types, and
	- Instances of <sup>a</sup> class.

In either case, ...

... individual items in the array are referenced by their position number in the **array.**

### **Example 1. Declaration for Array of Floating Point Numbers**

```
float[] faBuffer = new float [5];
```
### **Layout of Memory**

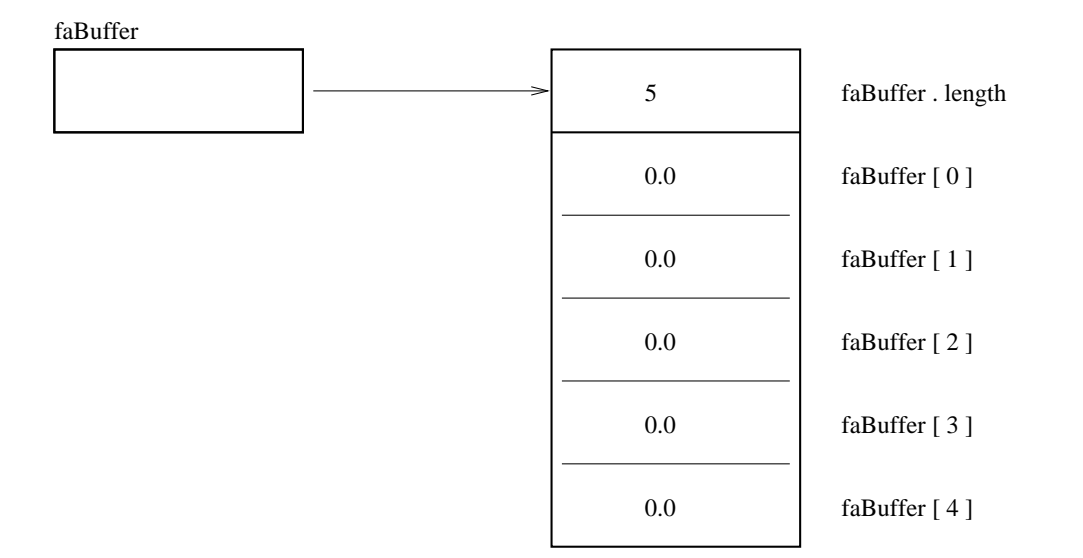

The first and last elements in the array are  $\mathtt{fabuffer[0]}$  and  $\mathtt{fabuffer[4]}$ .

By default, all of the array elements will be initialized to zero!

### **Example 2. Declaration for Array of Character Strings**

```
String [] saArithmetic = \{ "A", "Red", "Indian", "Thought", "He",
                      "Might", "Eat", "Toffee", "In", "Church" };
```
### **Abbreviated Layout of Memory**

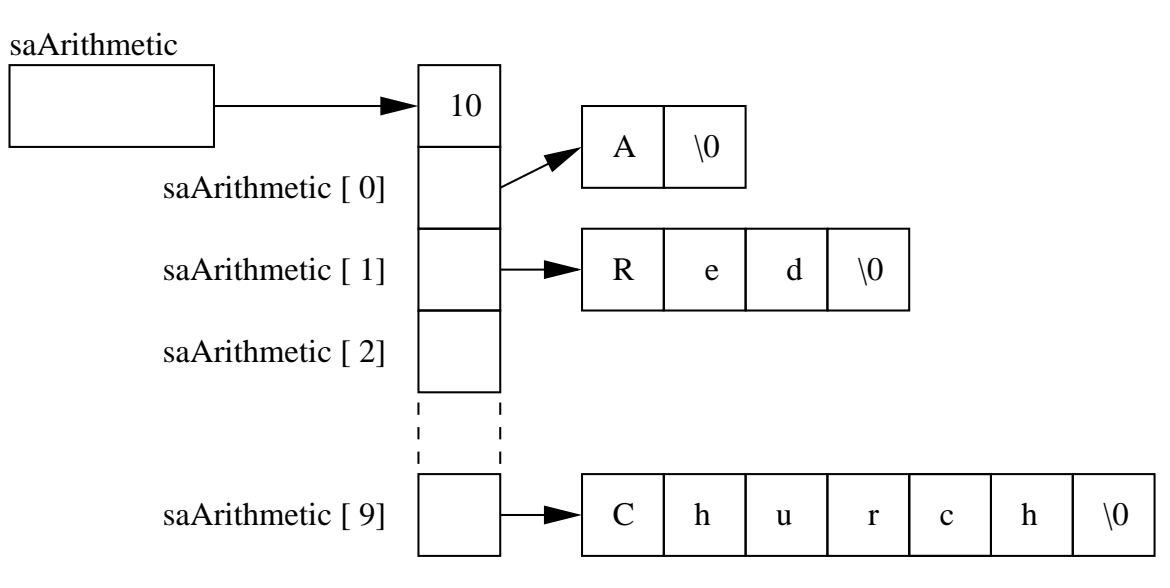

# **Two-Dimensional Arrays**

### **Multi-Dimensional Arrays**

Multidimensional arrays are ...

... considered as arrays of arrays and are created by putting as many pairs of [ ] as **of dimensions in your array.**

#### **Example 3. 4x4 matrix of doubles**

double daaMat[][] = new double[4][4]; // This is a 4x4 matrix

### **Querying Dimensionality**

You can query the different dimensions with the following syntax

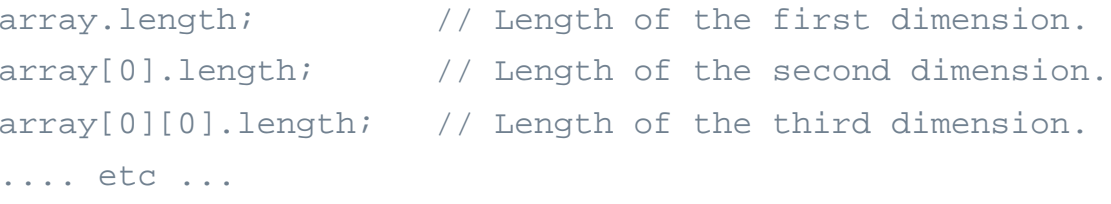

## **Two-Dimensional Arrays**

### **Example 4. Two-Dimensional Array of Ints**

Array Declaration

int  $[$ [] iaaA = new int  $[5][2]$ ;

Layout of Memory

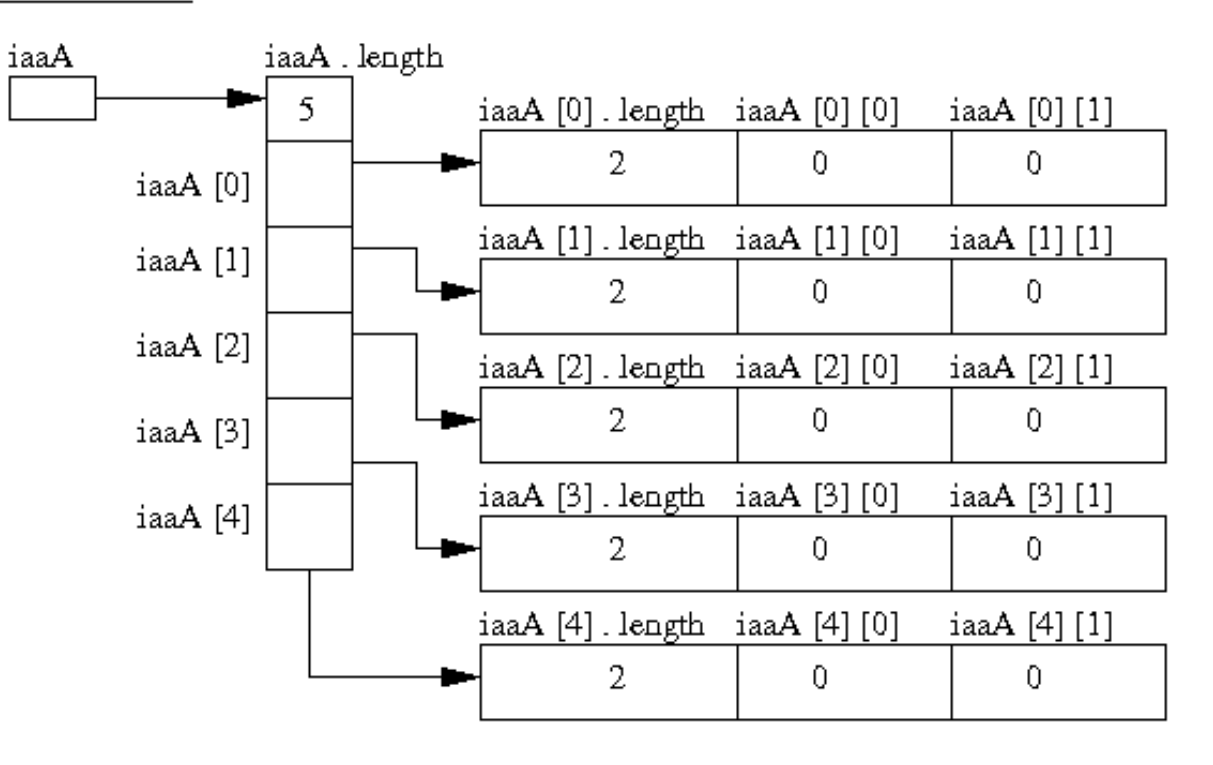

## **Ragged Arrays**

### **Skyline Matrix Storage – Savings in Required Memory**

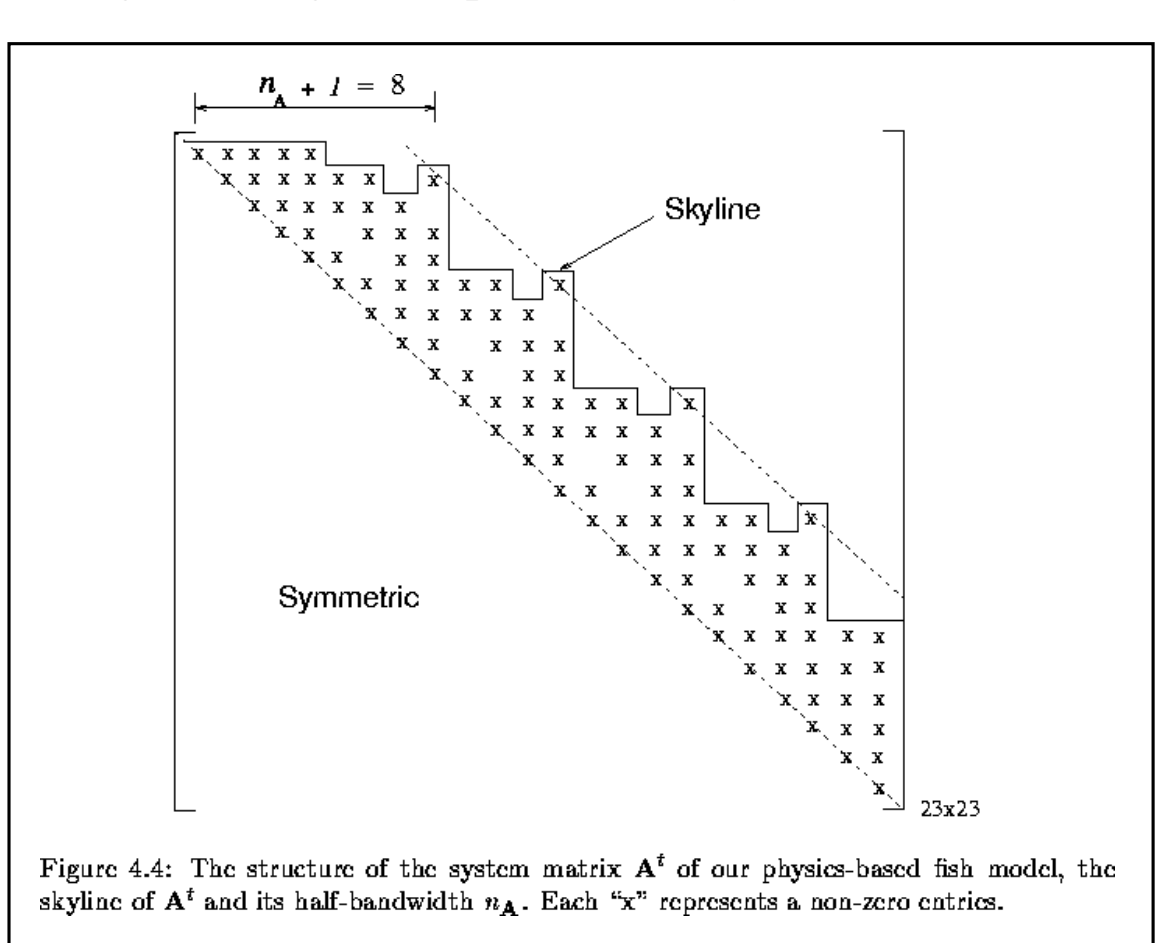

## **Ragged Arrays**

### **Allocation Strategy 1 – Compiler Determines Layout of Memory**

```
System.out.println("Test ragged arrays with variable row length");
System.out.println("Method 1: Compiler determines details");
```

```
int [][] iaaB = {\{1,2\}, \{3,4,5\}, \{6,7,8,9\}, \{10\}\};
```

```
System.out.println("");System.out.println("No of rows = " + iaaB.length );
System.out.println("Length of row 1 = " + iaaB[0].length);
System.out.println("Length of row 2 = " + iaaB[1].length);
System.out.println("Length of row 3 = " + iaaB[2].length);
System.out.println("Length of row 4 = " + iaaB[3].length );
```

```
System.out.println("Array: iaaB");
System.out.println("-----------");
```
}

```
for(int i = 0; i < iaaB.length; i=i+1) {
   for(int j = 0; j < iaaB[i].length; j=j+1)
        System.out.printf(" %3d ", iaaB[i][j] );
   System.out.printf("\n" );
```
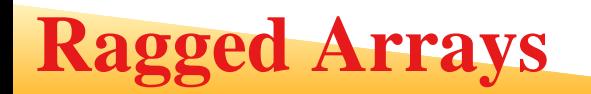

### **Allocation Strategy 1 – Output**

```
Test ragged arrays with variable row length -------------------------------------------Method 1: Compiler determines details
No of rows = 4Length of row 1 = 2Length of row 2 = 3
Length of row 3 = 4
Length of row 4 = 1Array: iaaB -----------1 2
  3 4 5
 6 7 8 9
  10
```
## **Ragged Arrays**

#### **Allocation Strategy 2 – Manual Assembly of Ragged Arrays**

System.out.println("Method 2: Manual assembly of the array structure");

```
int[] iaaC = new int[4][]; // Create number of rows...
iaaC[0] = new int[2]; // Create memory for row 1.
iaaC[1] = new int[3]; \qquad // Create memory for row 2.
iaaC[2] = new int[4]; \qquad // Create memory for row 3.
iaaC[3] = new int[1]; / Create memory for row 4.
i\text{aaC}[0][0] = 1; i\text{aaC}[0][1] = 2;i\text{aaC}[1][0] = 3; i\text{aaC}[1][1] = 4; i\text{aaC}[1][2] = 5;
```

```
iaaC[2][0] = 6; iaaC[2][1] = 7; iaaC[2][2] = 8; iaaC[2][3] = 9;
```

```
i\text{aaC}[3][0] = 10;
```
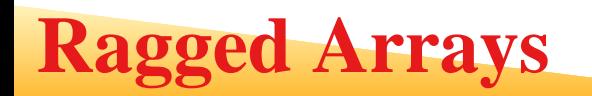

### **Allocation Strategy 2 – Print Output**

```
System.out.println("Array: iaaC");
System.out.println("-----------");for(int i = 0; i < iaaC.length; i=i+1) {
   for(int j = 0; j < iaaC[i].length; j=j+1)
        System.out.printf(" %3d ", iaaC[i][j] );
   System.out.printf("\n" );
}
```
#### **Allocation Strategy 2 – Output**

Method 2: Manual assembly of the array structure Array: iaaC -----------<sup>1</sup> <sup>2</sup> <sup>3</sup> <sup>4</sup> <sup>5</sup> <sup>6</sup> <sup>7</sup> <sup>8</sup> <sup>9</sup> 10